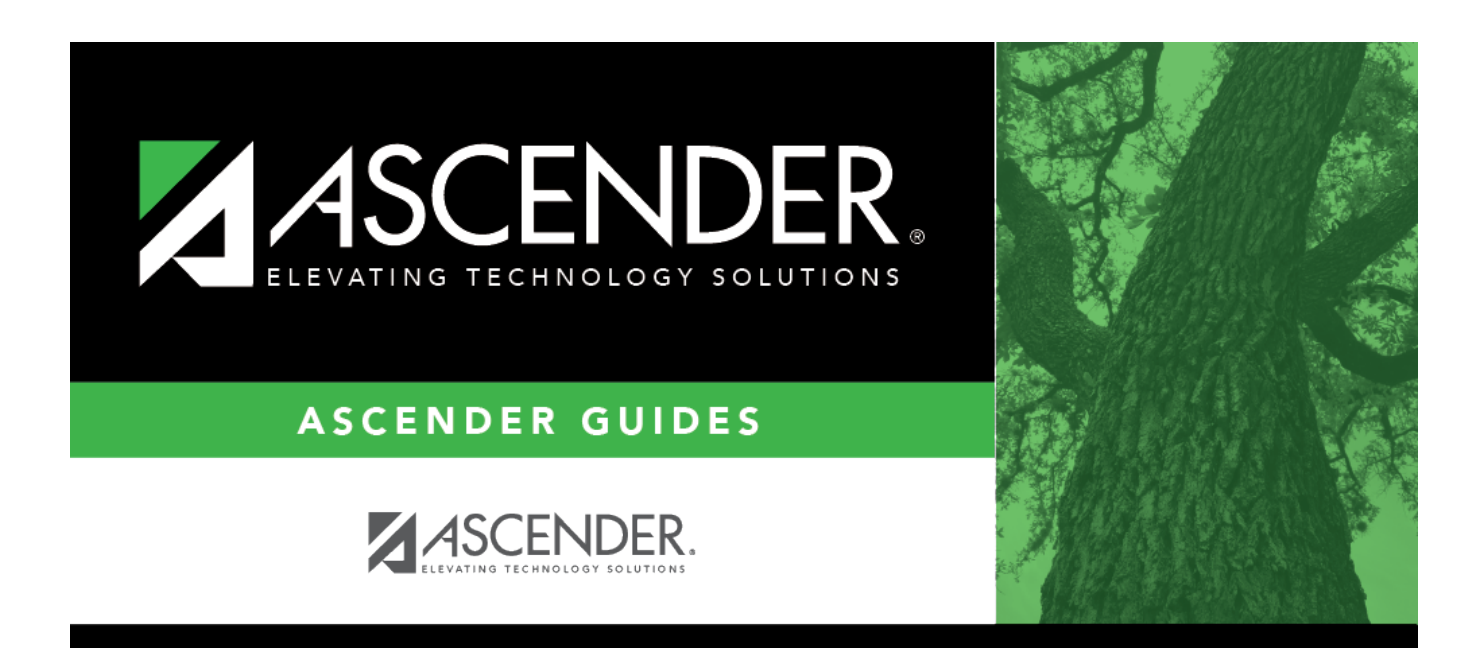

## **Grade Reporting End-of-Semester and Endof-Year Quick Checklist**

## **Table of Contents**

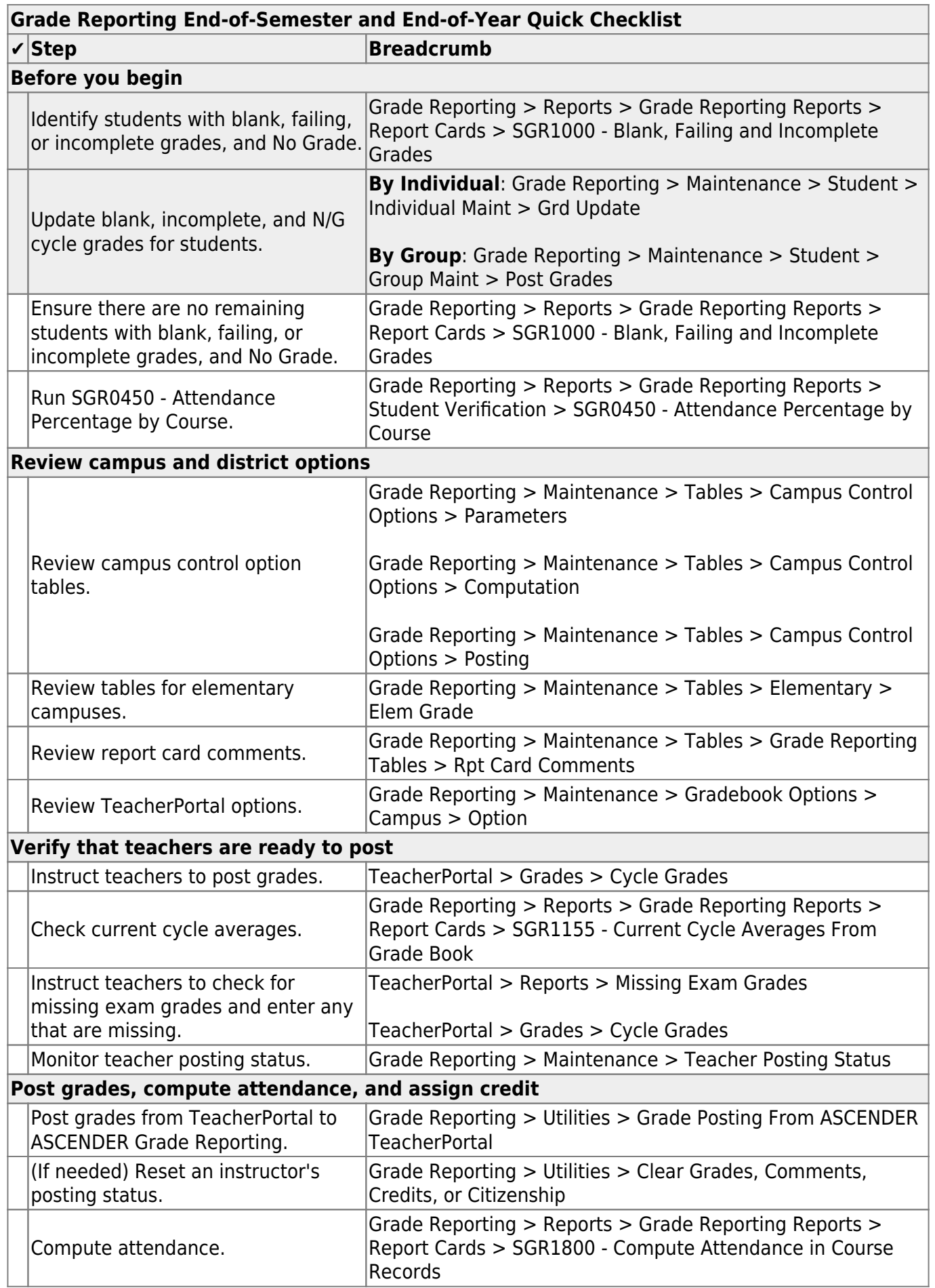

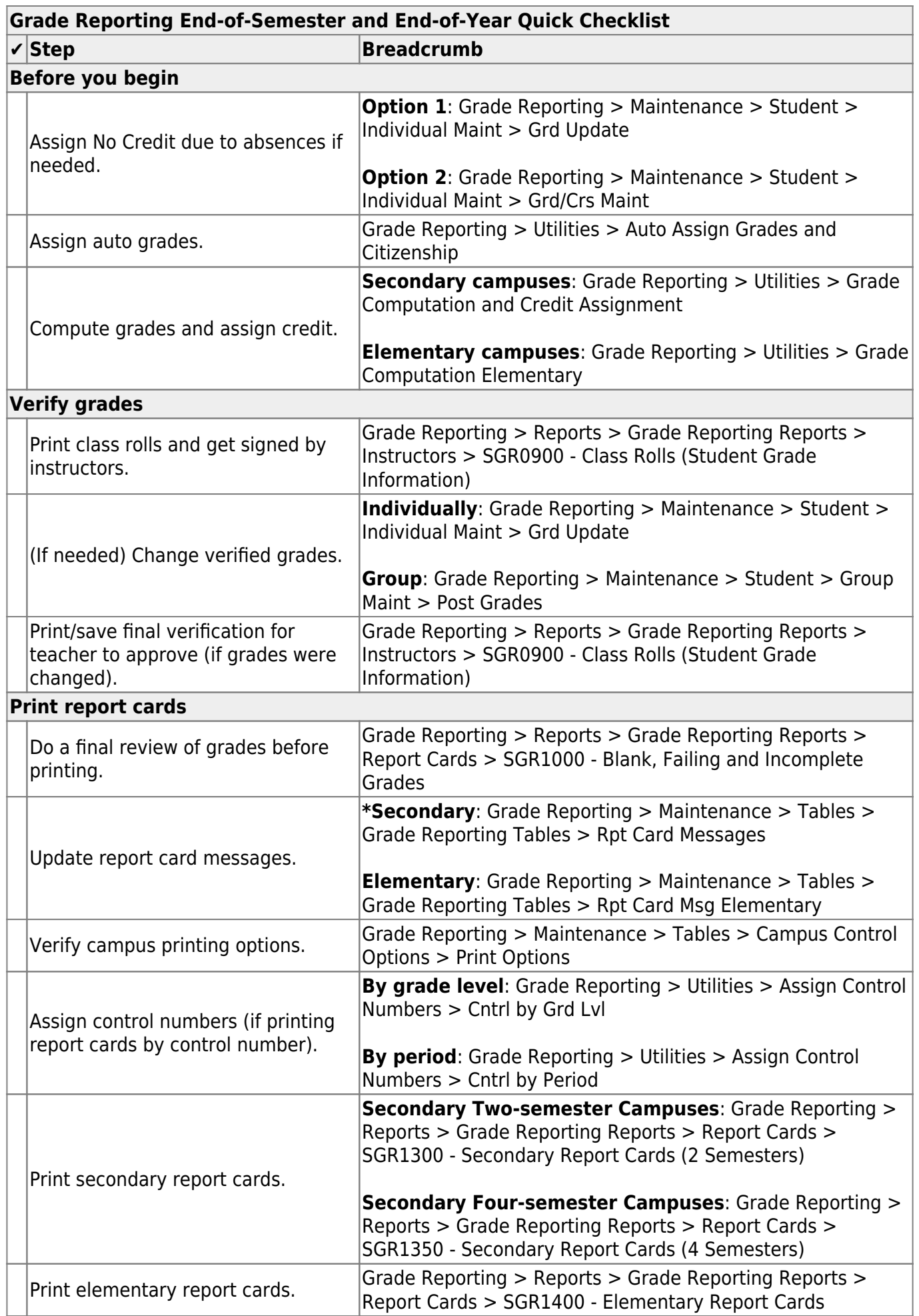

## Student

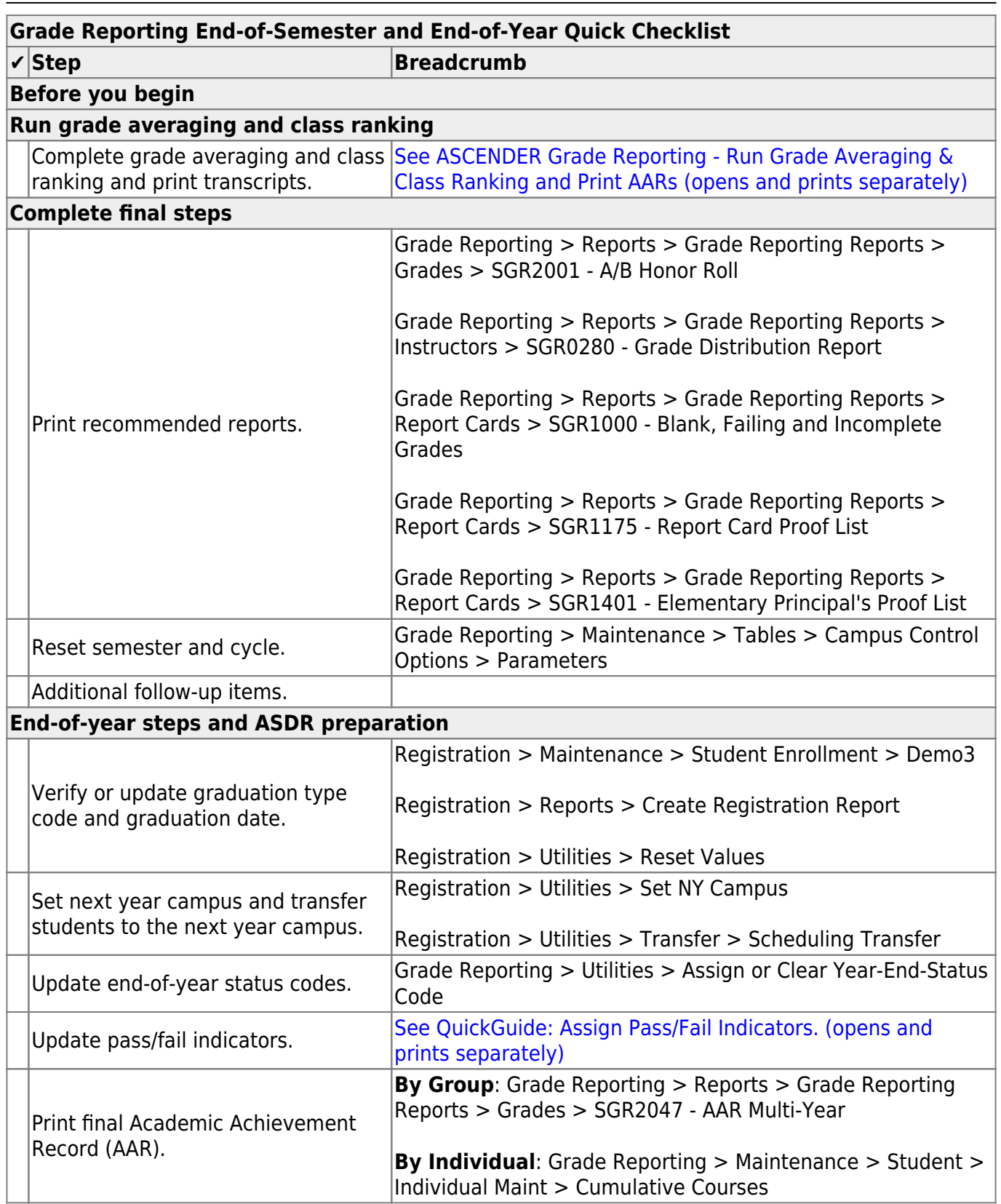

Student

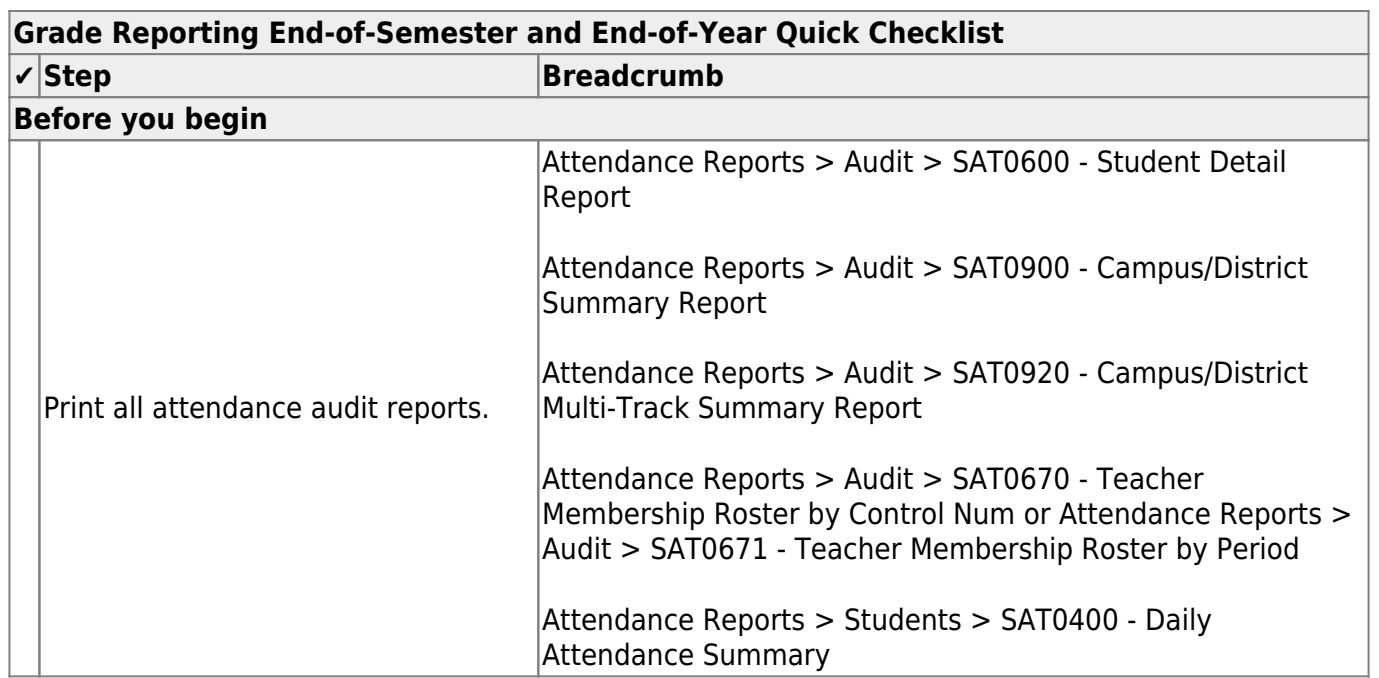

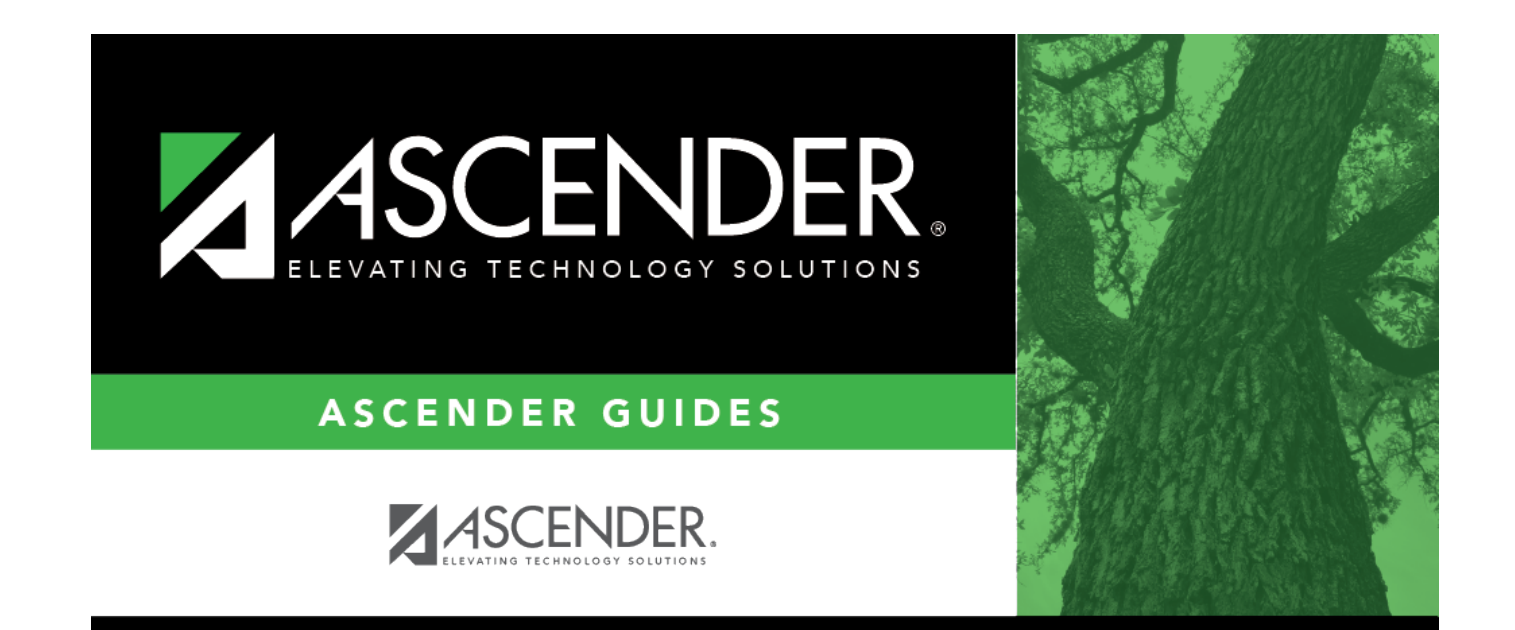

## **Back Cover**